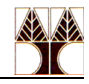

## **Εργαστήριο 11 Ασκήσεις: Sockets Programming in C**

Σκοπός του εργαστηρίου αυτού είναι η πρακτική εξάσκηση στη δημιουργία προγραμμάτων πελάτη εξυπηρετητή χρησιμοποιώντας υποδοχές.

- 1. Κατεβάστε το αρχείο server.c από τη σελίδα του εργαστηρίου. Μελετήστε προσεκτικά τον κώδικα του εξυπηρετητή. Ποιος είναι ο σκοπός του συγκεκριμένου εξυπηρετητή;
- 2. Ποια είναι η οικογένεια και ποιο το είδος της υποδοχής; Ποια τα κύρια χαρακτηριστικά τους;
- 3. Ποιο είναι το πρωτόκολλο επικοινωνίας μεταξύ του πελάτη και του εξυπηρετητή; Ο καθορισμός του πρωτοκόλλου επικοινωνίας είναι πολύ σημαντικός για τη δημιουργία ενός τέτοιου προγράμματος.
	- a. Πόσα μηνύματα ανταλλάσουν μεταξύ τους;
	- b. Πως γίνεται ο συγχρονισμός τους;
	- c. Σε τι μορφή στέλλονται τα δεδομένα;
	- d. Πότε τερματίζει η εξυπηρέτηση ενός πελάτη;
- 4. Χρησιμοποιώντας το template που σας δίνετε, δημιουργήστε ένα πρόγραμμα πελάτη για τον εξυπηρετητή server.c, το οποίο θα ακολουθεί το πρωτόκολλο που αναφέρετε στο βήμα 3.